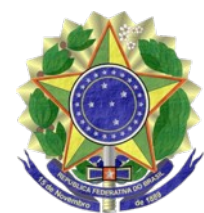

## **MINISTÉRIO PÚBLICO FEDERAL PROCURADORIA DA REPÚBLICA NO ESTADO DO RIO GRANDE DO NORTE**

## PORTARIA Nº 41, DE 19 DE MAIO DE 2009.

## O CHEFE ADMINISTRATIVO DA PROCURADORIA DA REPÚBLICA NO

ESTADO DO RIO GRANDE DO NORTE, no uso de suas atribuições legais e regulamentares, e Considerando a delegação conferida pela [Portaria PGR nº 737, de](http://bibliotecadigital.mpf.mp.br/bdmpf/handle/11549/21876) [26/11/2003,](http://bibliotecadigital.mpf.mp.br/bdmpf/handle/11549/21876) autorizando os Procuradores-Chefes das Procuradorias Regionais da República e Procuradorias da República nos Estados e no Distrito Federal, para efetuar atos de designação provisória, na ausência do titular e do substituto, de Membro para responder pela Chefia da Unidade, resolve:

DESIGNAR o Procurador da República Dr. GILBERTO BARROSO DE CARVALHO JÚNIOR, para responder pela Chefia desta PR/RN, no período de 21/02 a 30/06/2009.

CAROLINE MACIEL DA COSTA

Este texto não substitui o publicado no DOU, Brasília, DF, 25 Mai. 2009.

aria Prik